## Package 'RSBJson'

June 16, 2020

<span id="page-0-0"></span>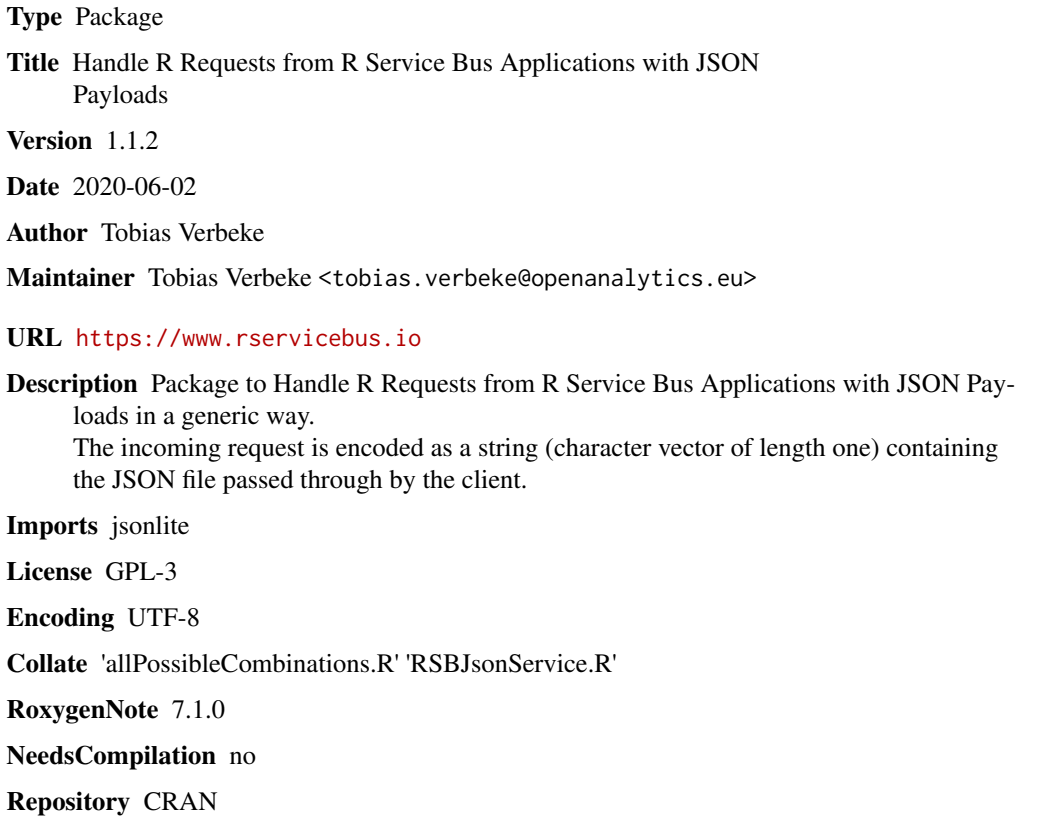

Date/Publication 2020-06-16 11:00:12 UTC

### R topics documented:

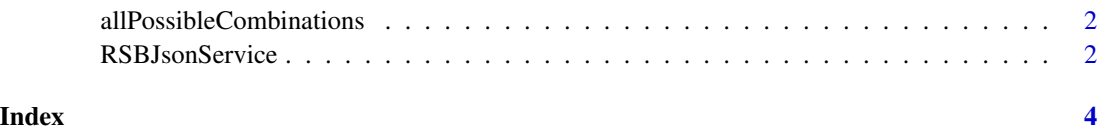

```
allPossibleCombinations
```
*Generate All Possible Combinations of m Out of n*

#### Description

Generate All Possible Combinations of m Out of n

#### Usage

```
allPossibleCombinations(n, m)
```
#### Arguments

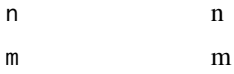

#### Value

a JSON string with all possible combinations; object of class json as returned by [toJSON](#page-0-0)

#### Examples

```
allPossibleCombinations(4, 2)
```
RSBJsonService *Generic Function to Handle R Requests from RSB JSON Applications*

#### Description

The function extracts relevant information from the JSON string to dispatch to the appropriate R wrapper for that particular application

#### Usage

```
RSBJsonService(jsonString)
```
#### Arguments

jsonString character vector of length one containing the JSON string

#### Value

object of class json as returned by [toJSON](#page-0-0)

#### RSBJsonService 3

#### Examples

```
examplePath <- system.file("examples", "example.json", package = "RSBJson")
exampleCon <- file(description = examplePath, open = "rt")
exampleLines <- readLines(exampleCon)
close(exampleCon)
exampleString <- paste(exampleLines, collapse = "\n")
(string <- RSBJsonService(jsonString = exampleString))
```
# <span id="page-3-0"></span>Index

allPossibleCombinations, [2](#page-1-0)

RSBJsonService, [2](#page-1-0)

toJSON, *[2](#page-1-0)*